# Agenda legale WinLEX 4.2

# Descrizione delle funzionalità

## **AGENDA DELLE PRATICHE**

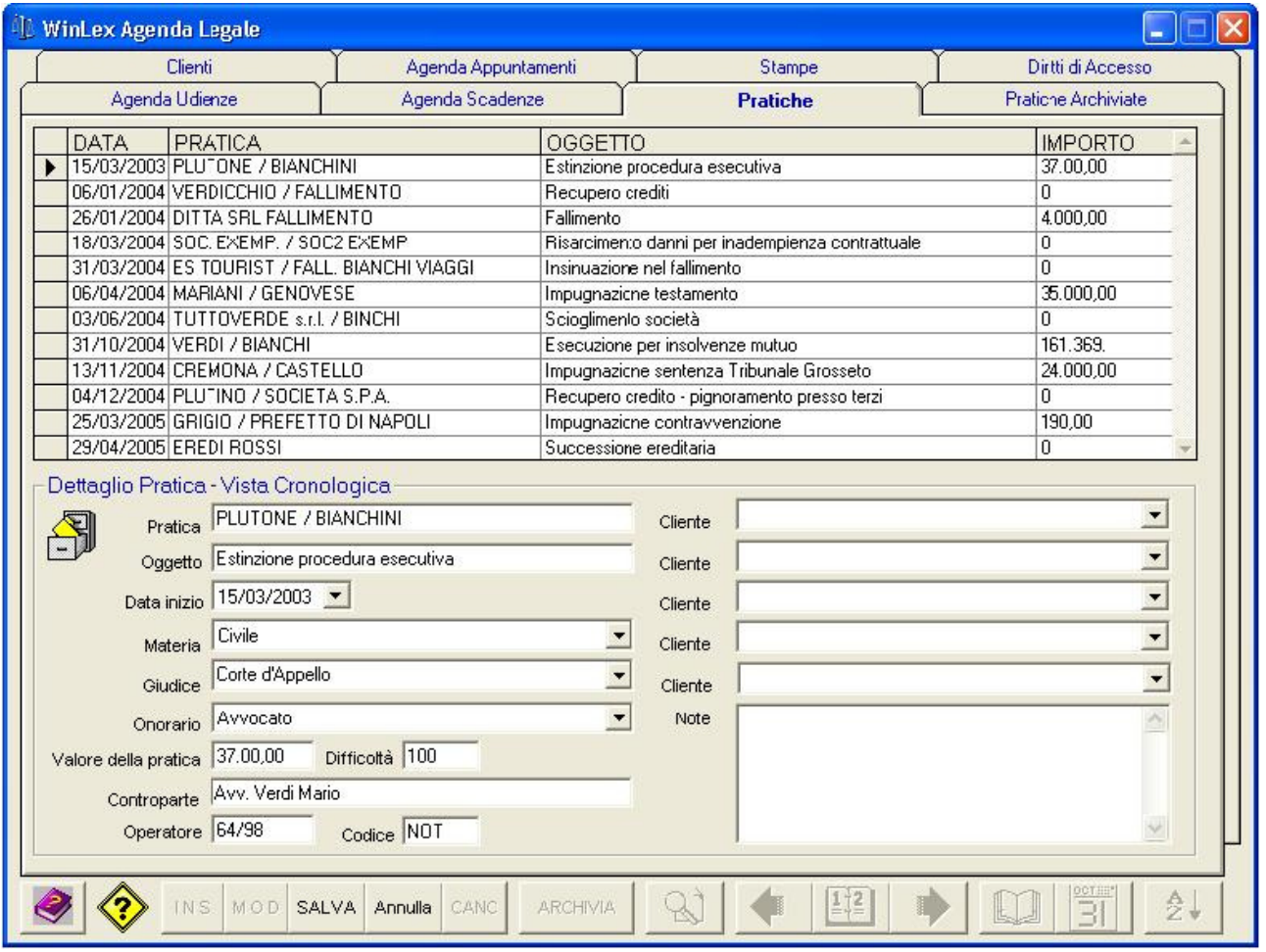

L'Archivio delle pratiche consente di gestire i dati relativi all'apertura di nuove pratiche.

WinLEX consente di archiviare le pratiche memorizzando in uno storico tutte le informazioni ad esse correlate.

Il salvataggio dei dati è molto semplice e può essere eseguito anche da operatori inesperti.

Il programma prevede la possibilità di archiviare in un apposito archivio storico le pratiche concluse.

Insieme alle pratiche la procedura di archiviazione provvede ad archiviare anche le udienze e scadenze legate a quella determinata pratica.

Allo scopo di facilitare l'archiviazione dei documenti relativi alle pratiche, WinLEX consente di associare a queste una cartella del disco fisso. E' anche possibile associare a WinLEX un programma di trattamento testi per l'apertura dei documenti legati alle pratiche.

#### **AGENDA DELLE UDIENZE**

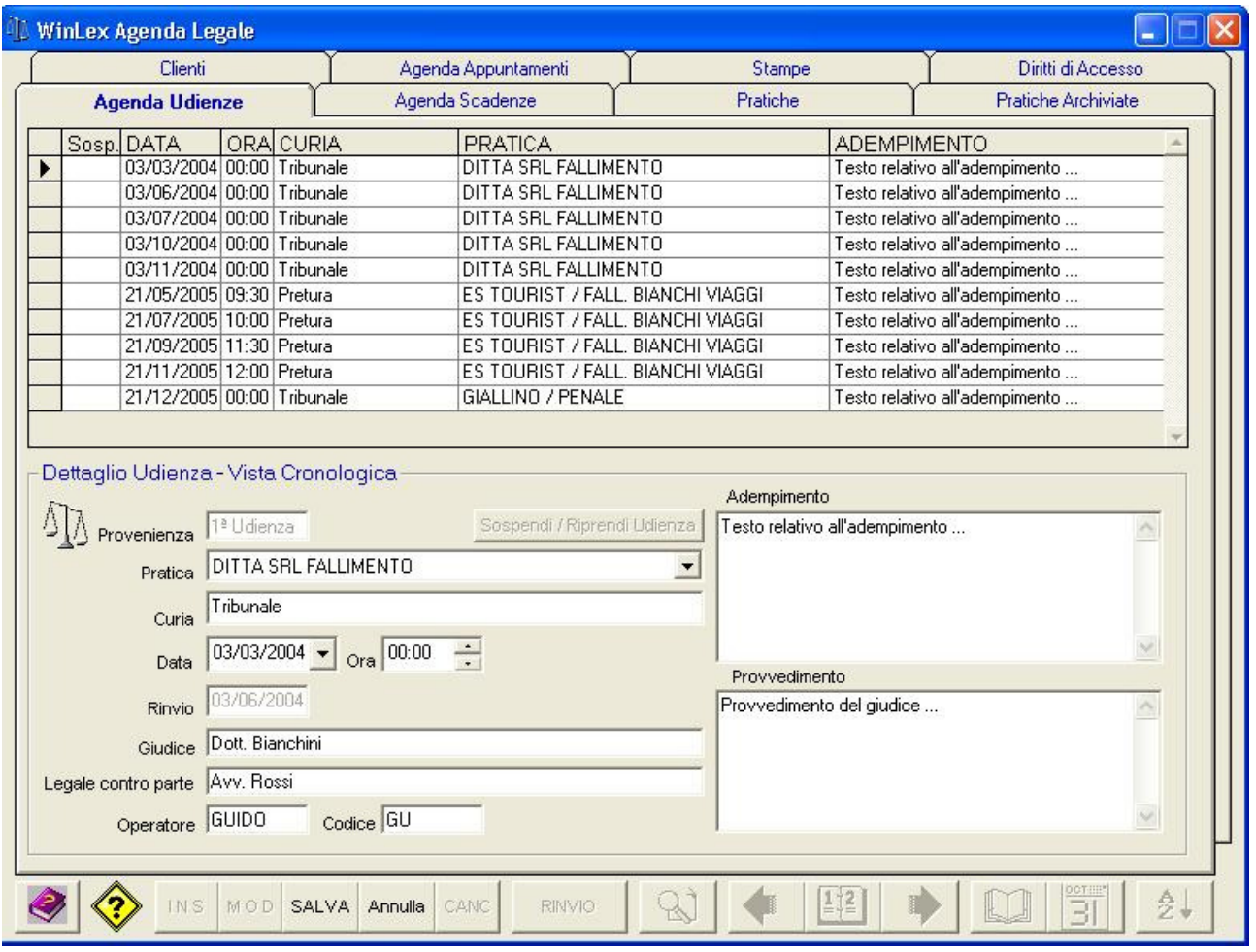

L'Agenda delle udienze consente di gestire le udienze ed i rinvii relativi alle pratiche aperte. Il programma include controlli che assicurano la consistenza dei dati. Per esempio non è possibile cancellare un'udienza se questa è stata già rinviata. E' prevista la gestione della sospensione delle udienze.

Sono disponibili diverse viste sui dati delle udienze:

- Alfabetica. Le udienze sono visualizzate con ordinamento alfabetico sul nome della pratica e quindi sulla data delle udienze riportando a video in modo semplice l'iter completo di ogni pratica
- Per pagina di agenda. E' possibile selezionare da un calendario un giorno dell'agenda e visualizzare le udienze relative al solo giorno selezionato. L'utente trova quindi i pulsanti per sfogliare l'agenda
- Cronologica. Le udienze sono visualizzate con ordinamento per data

#### **AGENDA DELLE SCADENZE**

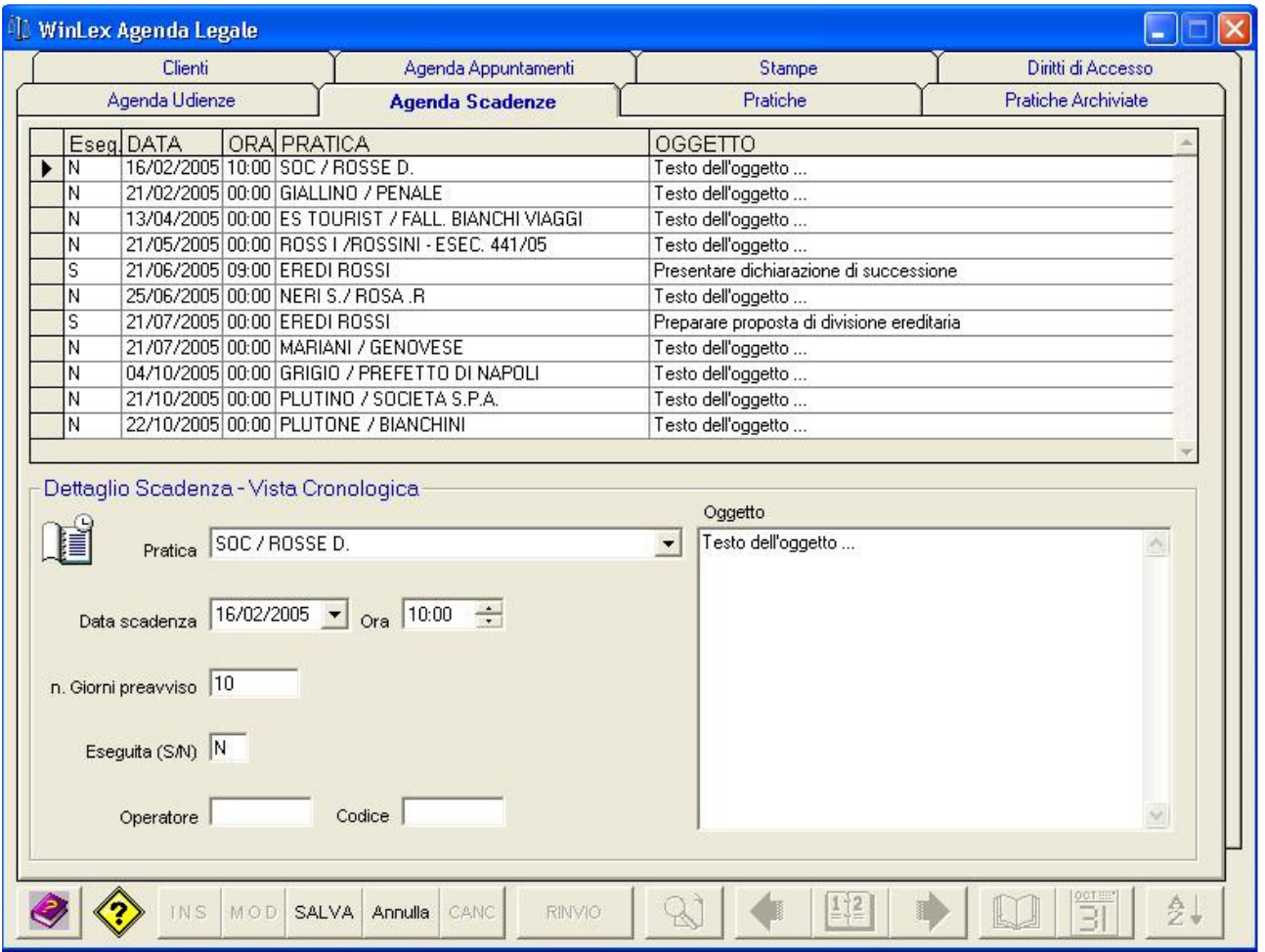

L'Agenda scadenze consente di inserire i dati relativi alle scadenze.

Anche per questo ambiente, come per le udienze, sono disponibili viste diverse delle scadenze. E' possibile gestire un preavviso delle scadenze.

#### **AGENDA APPUNTAMENTI STUDIO**

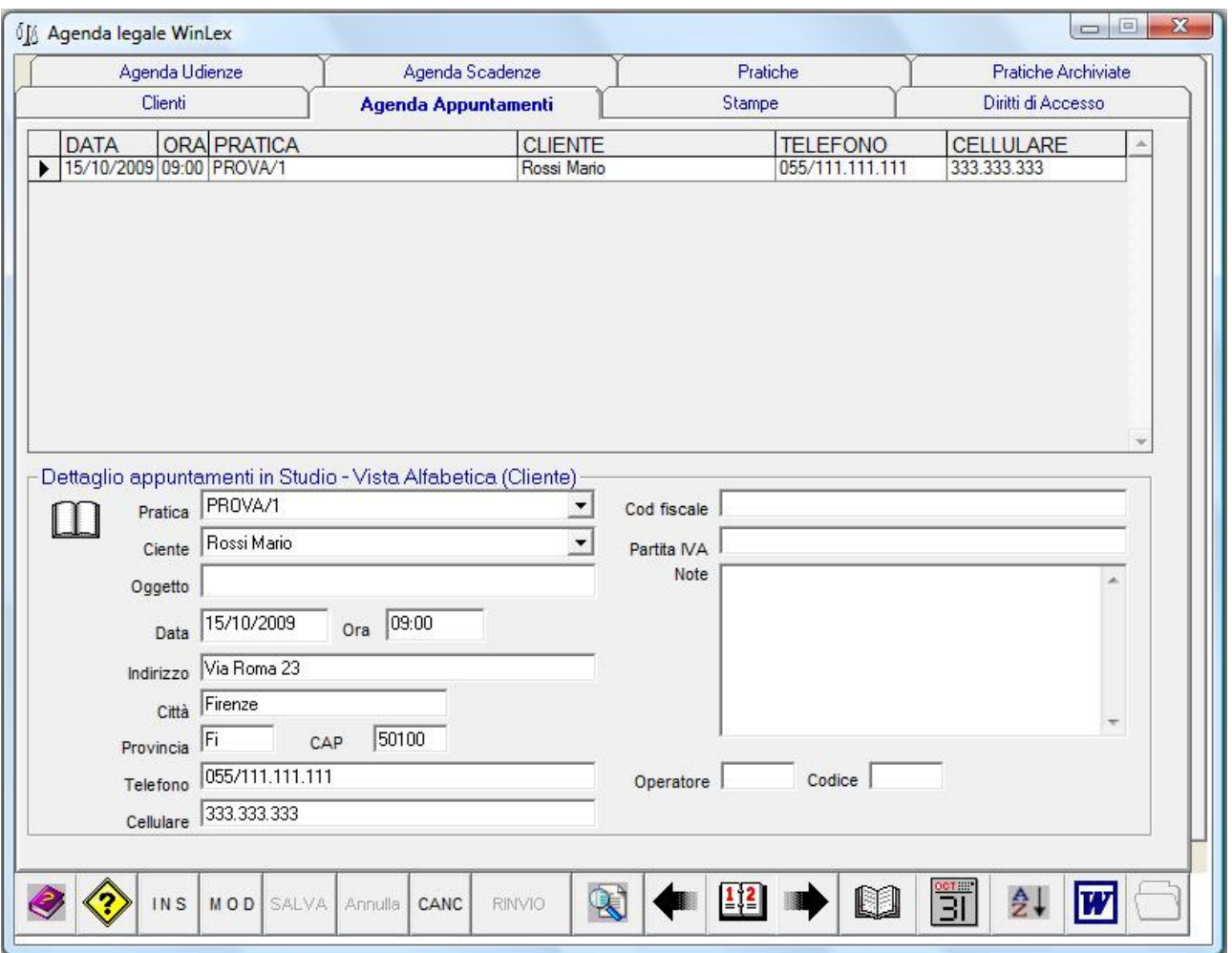

WinLEX consente di gestire in modo semplice e intuitivo gli appuntamenti in studio. Quando si inserisce un nuovo appuntamento i dati anagrafici dei clienti sono reperiti automaticamente dagli archivi di competenza.

#### **STAMPE**

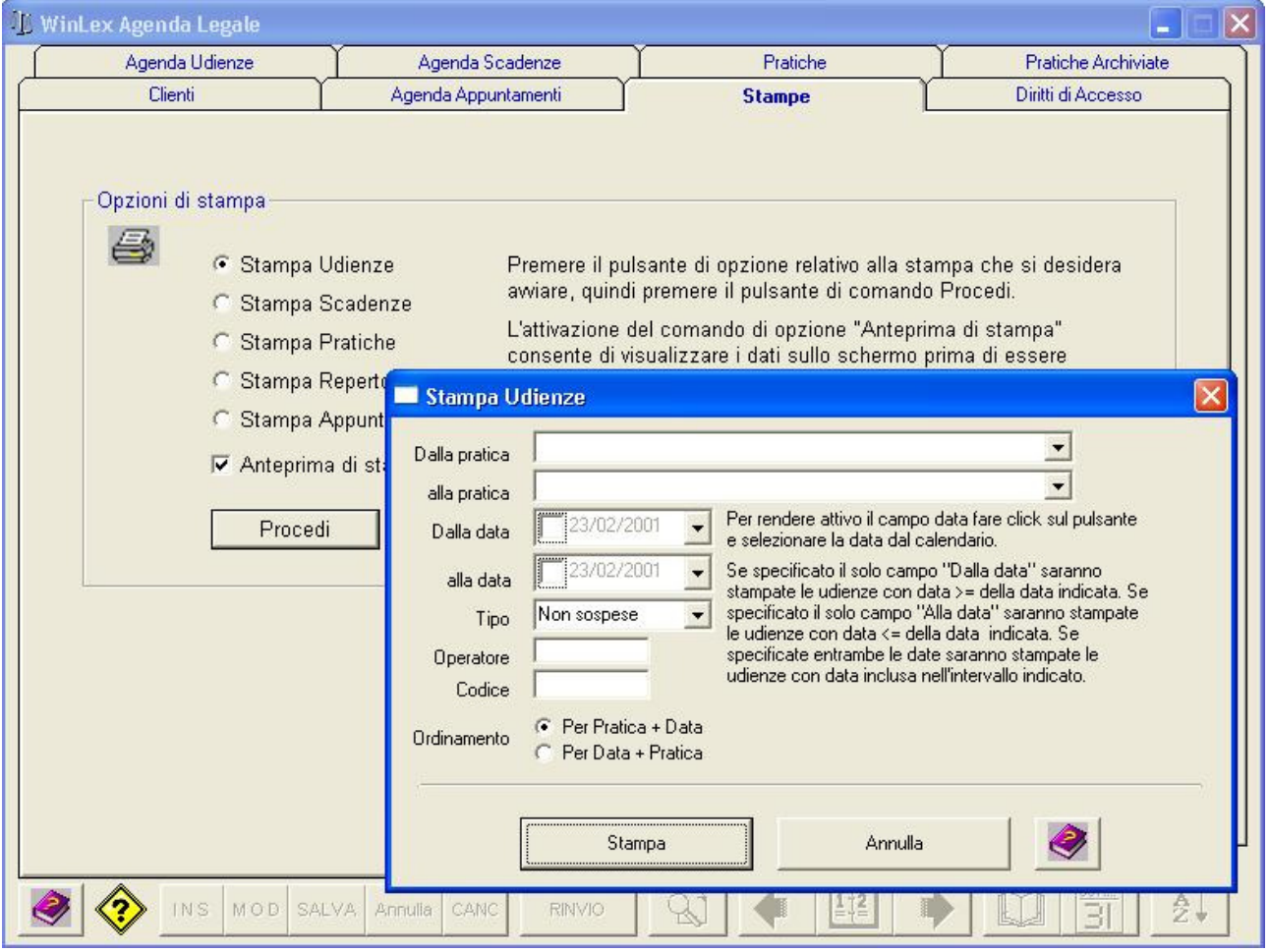

Sono disponibili stampe per ogni ambiente di lavoro con possibilità di applicare filtri di tipo diverso.

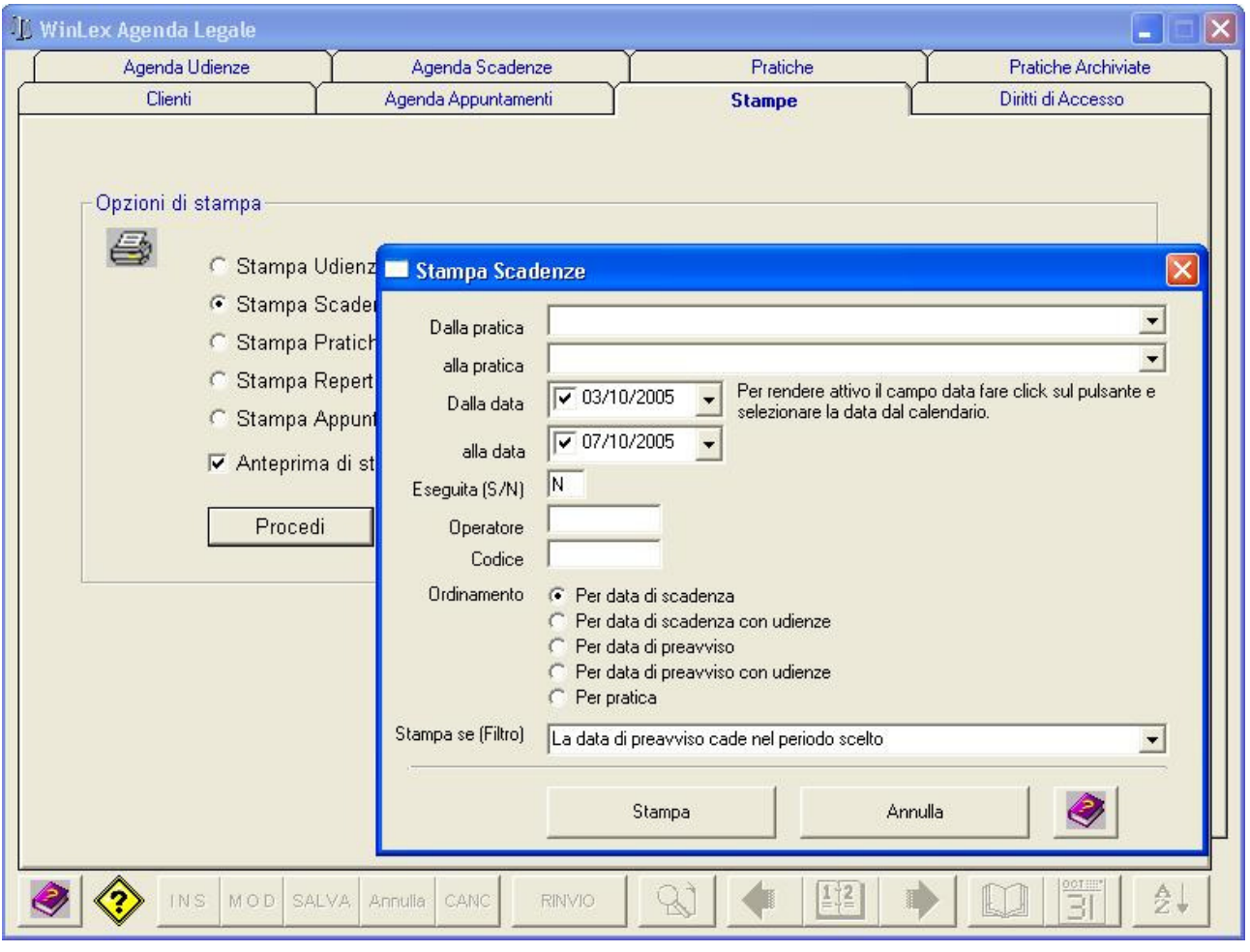

## **ACCESSO AI DATI E FUNZIONALITA'**

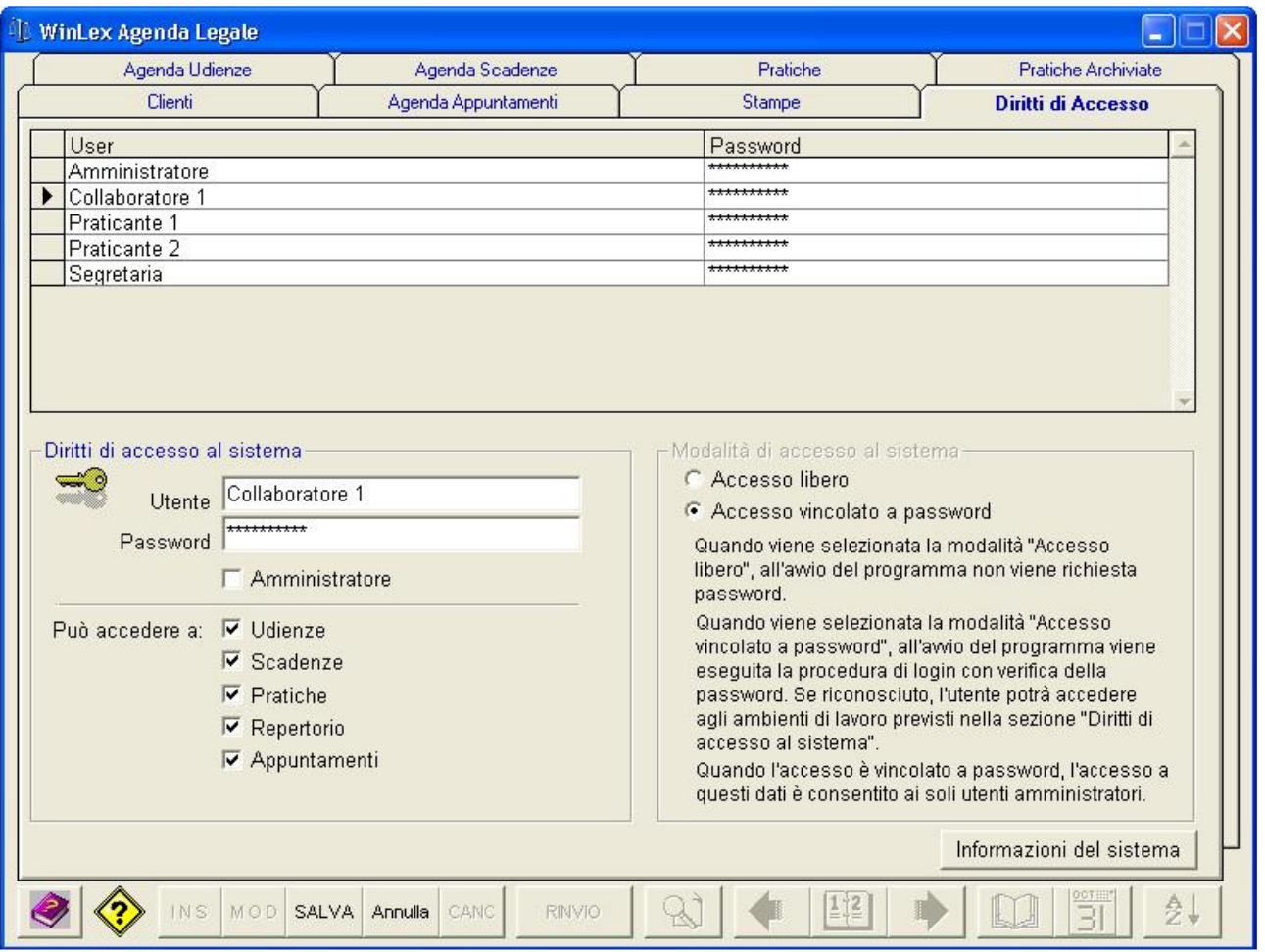

In osservanza al Decreto Legislativo 30 giugno 2003, n. 196 in materia di Privacy, WinLEX consente di creare profili utente e di associarvi gli ambienti di lavoro cui gli utenti potranno accedere.

E' gestita la figura di un amministratore che ha facoltà di attivare o disattivare la procedura di autenticazione per l'accesso ai dati e alle funzionalità del sistema.